# 2.85 [Sürüm](https://docs.logo.com.tr/pages/viewpage.action?pageId=113246284) İçeriği

Sürümde Yer Alan Yenilikler

### **Kayıt No Ürün Tanım Açıklama** WINERP-42491 TIGER 3 ENTERPRISE,TIGER WINGS ENTERPRISE,TIGER 3,TIGER WINGS,GO 3,GO **WINGS** Kasa İçin Tanımlanan Muhasebe Hesabının Türü Sadece "Borç" Olarak Tanımlı Olmasına Rağmen, Kasadan Kesilen Cari Hesap Ödeme İşleminin De Aynı Muhasebe Hesabı İle Muhasebeleştirilmesinde Uyarı Vermiyor. Kasa fişlerinin muhasebeleştirilmesinde, kasa için tanımlanan muhasebe hesabının tipinin genel muhasebe parametrelerindeki "Muhasebe Fişinde Hesap Tipine Göre Hatalı Satır(lar) Var İse" seçeğeniğine göre kontrol edilmesi sağlanmıştır. WINERP-49245 TIGER 3 ENTERPRISE,TIGER WINGS ENTERPRISE,TIGER 3,TIGER WINGS,GO 3,GO WINGS START3 Tahsil edilmemiş kredi kartı fişleri xml ile dışarı aktarılabilmeli Tahsil edilmemiş Kredi Kartı Fişleri'nin xml ile dışarı aktarılabilmesi sağlanmıştır. Madde ile ilgili video için [tıklayınız.](https://www.youtube.com/watch?v=dCC8oABZPd8) WINERP-55403 TIGER 3 ENTERPRISE,TIGER WINGS ENTERPRISE TIGER 3,TIGER WINGS,GO 3,GO **WINGS** Banka Fişlerinden Eklenen Hizmet Faturaları Muhasebeleştirilirken Banka Adı Bilgisi Muhasebe Fişi Satır Açıklamasına Getirilebilmeli Muhasebeleştirme işlemi filtre seçeneklerinde bulunan Muhasebe Fişi Satır Açıklamaları filtrelerine Hesap Adı seçeneği eklenmiştir. WINERP-58307 TIGER 3 ENTERPRISE,TIGER WINGS ENTERPRISE,TIGER 3,TIGER WINGS,GO 3,GO **WINGS** Genel arama ekranında sonuçların listelendiği alan genişletilebilmeli 3 serisi ürünlerde arama motoru ekranında arama sonuçlarının listelendiği alanın manuel olarak genişletilebilmesi sağlanmıştır. WINERP-61779 TIGER 3 ENTERPRISE,TIGER WINGS ENTERPRISE,TIGER 3,TIGER WINGS,GO 3,GO **WINGS** Faturalar için kilitleme özelliği kullanıldığında muhasebeleştirme işlemi yapılması parametreye bağlanmalı Muhasebeleştirme kontrol parametrelerine "Kilitli Fişler Muhasebeleştirilebilsin : Evet/Hayır" parametresi eklenmiştir. Öndeğer : Evet şeklinde gelmektedir. Browser üzerinden ilgili fiş kilitlendiğinde parametreye göre muhasebeleştirme işleminin yapılabilmesi/işlemin kesilmesi sağlanır. Kontrol edilen fiş türleri; Malzeme fişleri, Maliyet dağıtım fişleri, Satış provizyon dağıtım fişleri, Üretim emirleri, İthalat dağıtım fişleri, Millileştirme fişleri, Satın alma/Satış faturaları, Tecil-Terkin ek vergi mahsubu, Cari fişler, Çek/Senet bordroları, Banka fişleri, Kasa fişleri, Teminat bordroları. WINERP-62315 TIGER 3 ENTERPRISE,TIGER WINGS ENTERPRISE,TIGER 3,TIGER WINGS,GO 3,GO WINGS. Tanımlı Alanlardaki Metin Türündeki Alanların Karakter Sayısı Arttırılmalı. Sistem işletmeninde tanımlı alanlardaki alan uzunlukları 30 karakter yapılmıştır. WINERP-66125 TIGER 3 ENTERPRISE,TIGER WINGS ENTERPRISE,TIGER 3, TIGER WINGS, GO 3, GO WINGS, Teslim Şekilleri/Taşıma Tipleri Listelerinde Eklenen Manuel Seçenekler Varsa Genel Tablo Yönetimi Oluştur/Güncelle İşlemleri İle Bu seçeneklerin Silinmemesi,Listeye Eklenmesi Sağlanmalı Genel Tablo Yönetimi altında yer alan "Yardımcı Bilgi Tabloları" seçeneğinde güncelle butonuna tıklandığında "Teslim Şekilleri ve Taşıma Tipleri " listelerinde manuel olarak eklenmiş kayıtlar korunarak standart öndeğer listenin yeniden güncellenmesi sağlanmıştır. WINERP-66941 TIGER 3 ENTERPRISE TIGER WINGS ENTERPRISE, Üretim Girdi Seviye Güncelleme İşleminde Döngüye Giren Üretim Emri ve Ürün Reçetelerine Ait Malzemelerin Girdi Seviyeleri Hesaplatılmamalı Üretim girdi seviye güncelleme işlemi çalıştırıldığında , girdi seviyelerindeki malzemeler ana ürüne eşitse , bu malzemeler için girdi seviyesi seviye güncellemesi yapılmadan aynı değerin yazılması eğer ana ürüne eşit değilse seviye artırılarak güncelleme yapılması sağlanmıştır. WINERP-67267 TIGER 3,TIGER 3 ENTERPRISE,GO 3,TIGER WINGS START3 TIGFR WINGS ENTERPRISE GO **WINGS** Çek ve Senet Bordroları İçerisindeki Satırlarda Sıralama Yapılabilmeli. Çek/Senet Bordroları formlarında No,Vadesi,Özel Kod,Borçlu,Tutar,Dövizli Tutar kolonlarına göre sıralama özelliği eklenmiştir. WINERP-67809 TIGER 3 ENTERPRISE,TIGER WINGS ENTERPRISE,TIGER 3,TIGER WINGS,GO 3,GO **WINGS** Entegrasyon sonucu oluşan muhasebe fişi satır açıklamasına ön muhasebe fişinden yansıyan satır açıklamalarının sonunda virgül işareti olmamalıdır. Entegrasyon sonucu oluşan muhasebe fişi satır açıklamasına ön muhasebe fişinden yansıyan satır açıklamalarının sonunda virgül işareti olmaması sağlanmıştır. WINERP-67896 TIGER 3 ENTERPRISE,TIGER WINGS ENTERPRISE,TIGER 3,TIGER WINGS,GO 3,GO WINGS START3 İade Faturalarında İade Tipi Giriş/Çıkış Maliyeti Seçildiğinde İade İşlemi Alanında Fiş No'ya Göre Arama Yapılabilmeli Satış ve satınalma iade faturalarında satırlarda bulunan iade tipi giriş/çıkış maliyeti seçildikten sonra yine satırlarda bulunan iade işlemi/üç nokta üzerinden ulaşılan malzeme hareketleri ekranından ulaşılan F9/Bul ekranında fiş numarasına göre arama yapılabilmesi sağlanmıştır. WINERP. 68161 TIGER 3 ENTERPRISE,TIGER WINGS ENTERPRISE,TIGER 3,TIGER WINGS,GO 3,GO **WINGS** Malzeme Çıkış Fişlerinde Seri Lot Çıkış Hareketlerinin Son Kullanım Tarihi Değiştirilememelidir. Program genelinde malzeme çıkış hareketlerindeki seri lot çıkış hareketlerinin son kullanım tarihinin değiştirilebilmesi yetkiye bağlanmıştır.Kullanıcı yetkilerinde "Genel Tanımlar" başlığı altında bulunan "Seri/Lot G/Ç Son Kullanma Tarihi Değiştirilebilsin" yetkisi "Seri/Lot Çıkış Hareketleri Son Kullanma Tarihi Değiştirilebilsin" yapılarak "Genel Tanımlar" başlığı altına "Seri/Lot Giriş Hareketleri Son Kullanma Tarihi Değiştirilebilsin" yetkisi eklenmiştir.Yetkinin öndeğeri  $\bigoplus$  olarak çalışmaktadır. WINERP. 68253 TIGER 3 ENTERPRISE,TIGER WINGS ENTERPRISE,TIGER 3,TIGER WINGS, Borç dekontu ve alacak dekontu satırında ithalat dosya kodu seçildiğinde F9 menüde dağıtım tipini belirleme seçeneği gelmeli Borç Dekontu , Alacak Dekontu, Kur Farkı İşlemi fişlerinin fiş satırlarına "Dağıtım Tipi" kolonu alanı eklenmiştir. Ticari sistem yönetimi / Satınalma parametreleri altında bulunan "İthalat Operasyon Fişine ait Öndeğer Dağıtım Tipi" parametresinde seçilen değerin kolona öndeğer olarak yansıması sağlanmıştır.  $\bigcap$  Madde ile ilgili video için [tıklayınız.](https://www.youtube.com/watch?v=JGcYBoe7kfI) WINERP-71105 TIGER 3 ENTERPRISE TIGER WINGS ENTERPRISE TIGER 3,TIGER WINGS, Satış-Satınalma Teklif yönetimi numara şablonlarının karakterleri 16 haneye çıkarılmalı Satış ve satın alma teklif yönetimi numara şablonlarının karakter sayıları16 haneye çıkarılmıştır. Satış fırsatı, satış teklifi, satış sözleşmesi, satın alma emri, satın alma teklif fişi ve satın alma sözleşmesi numaralama şablonlarında geçerlidir.

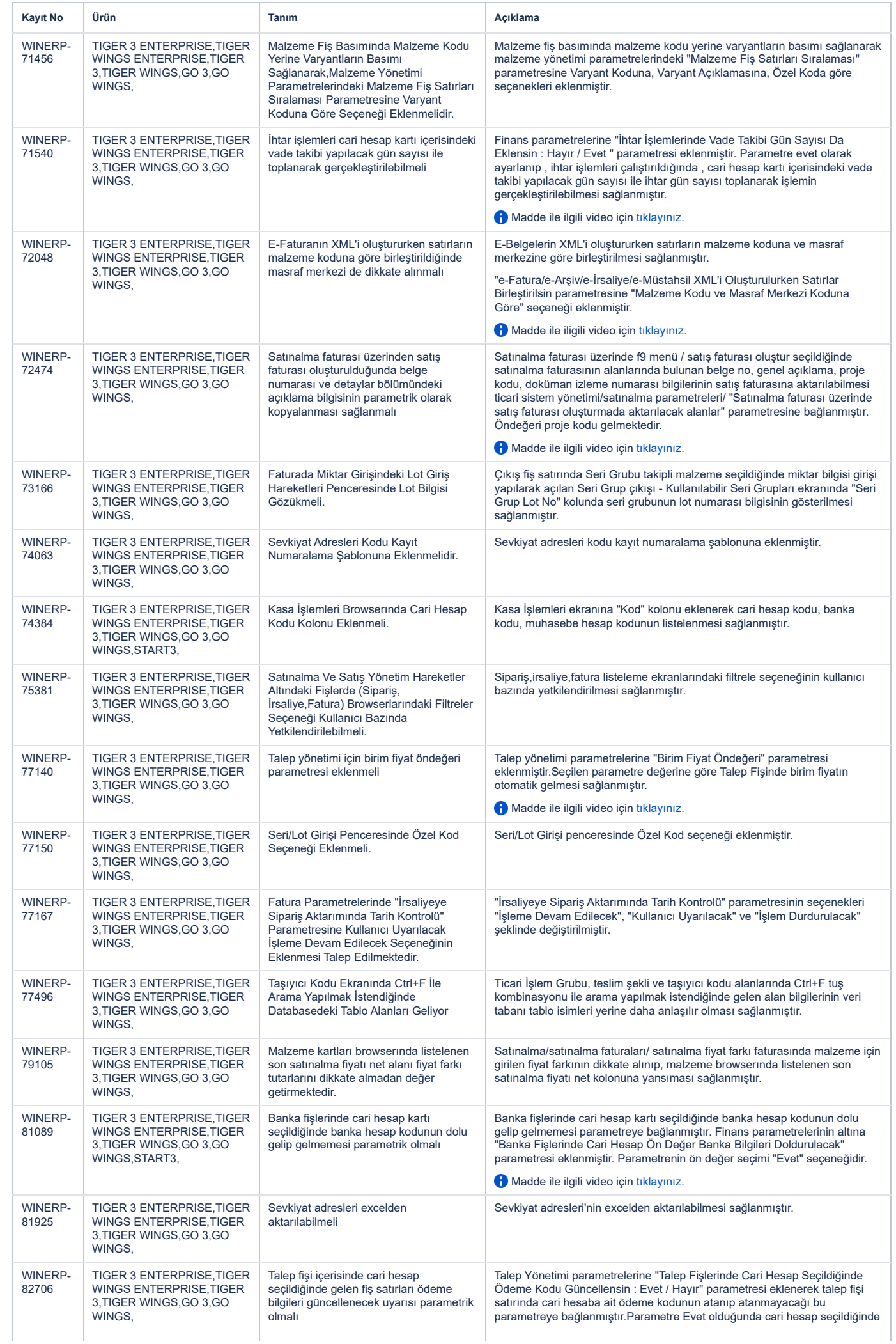

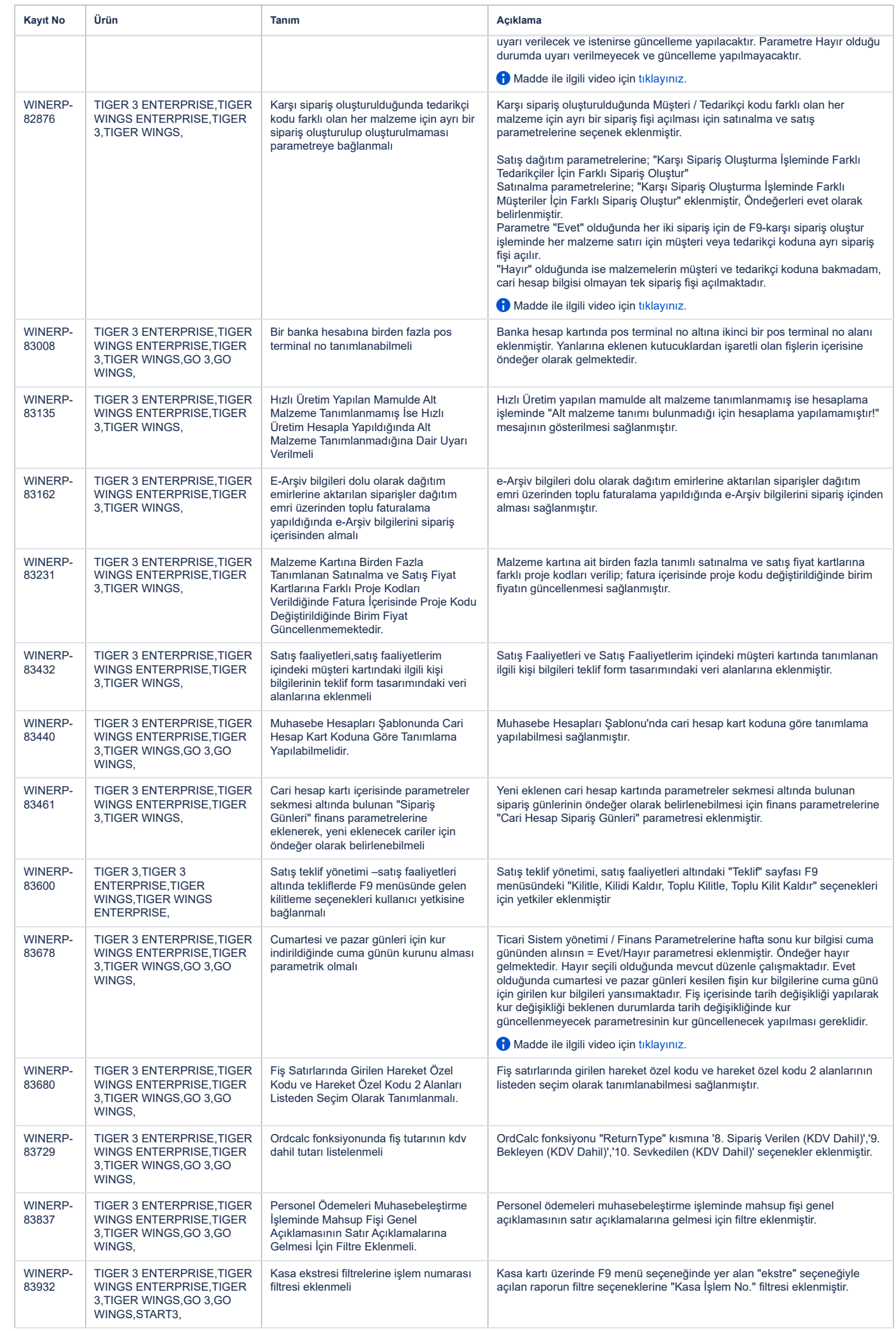

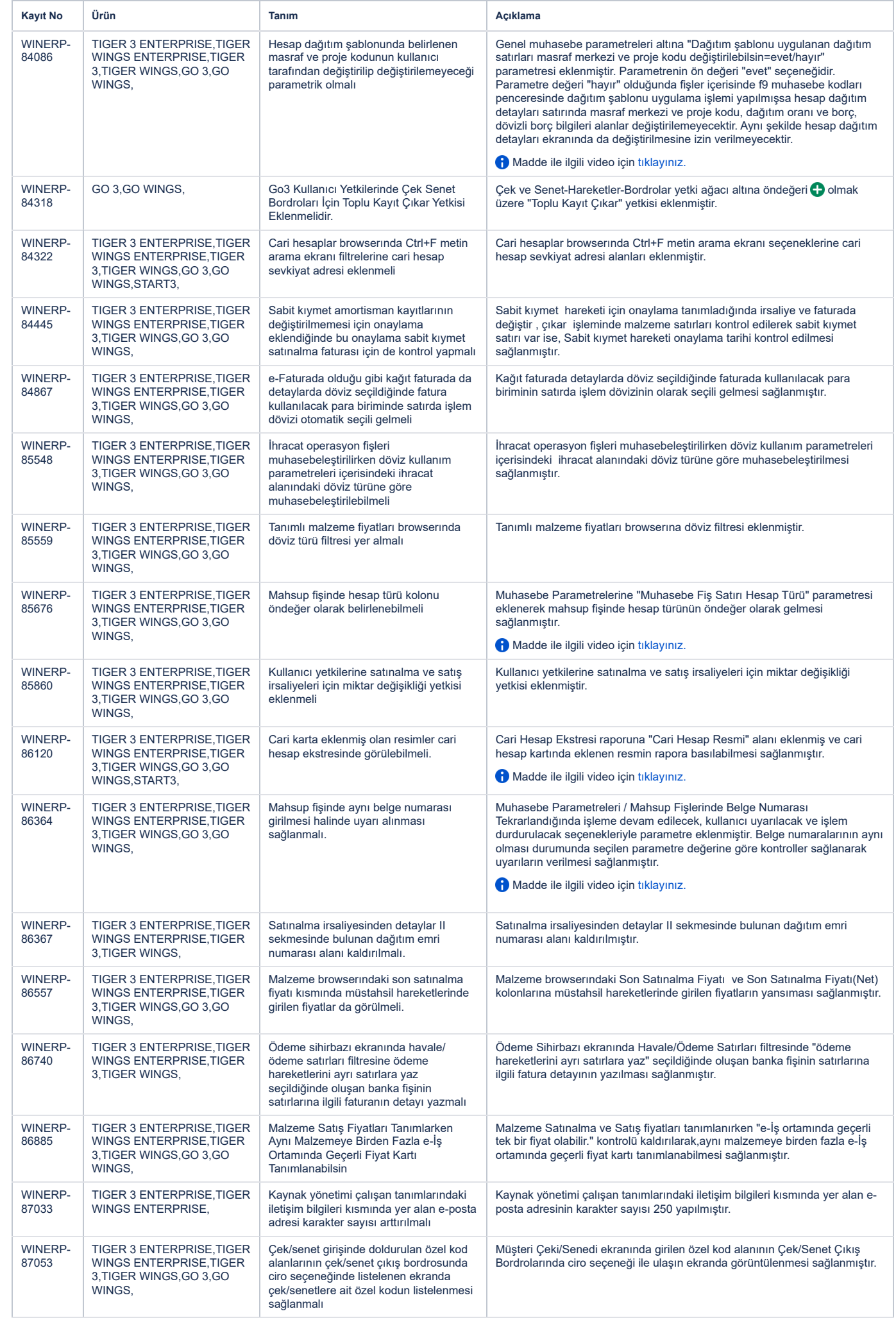

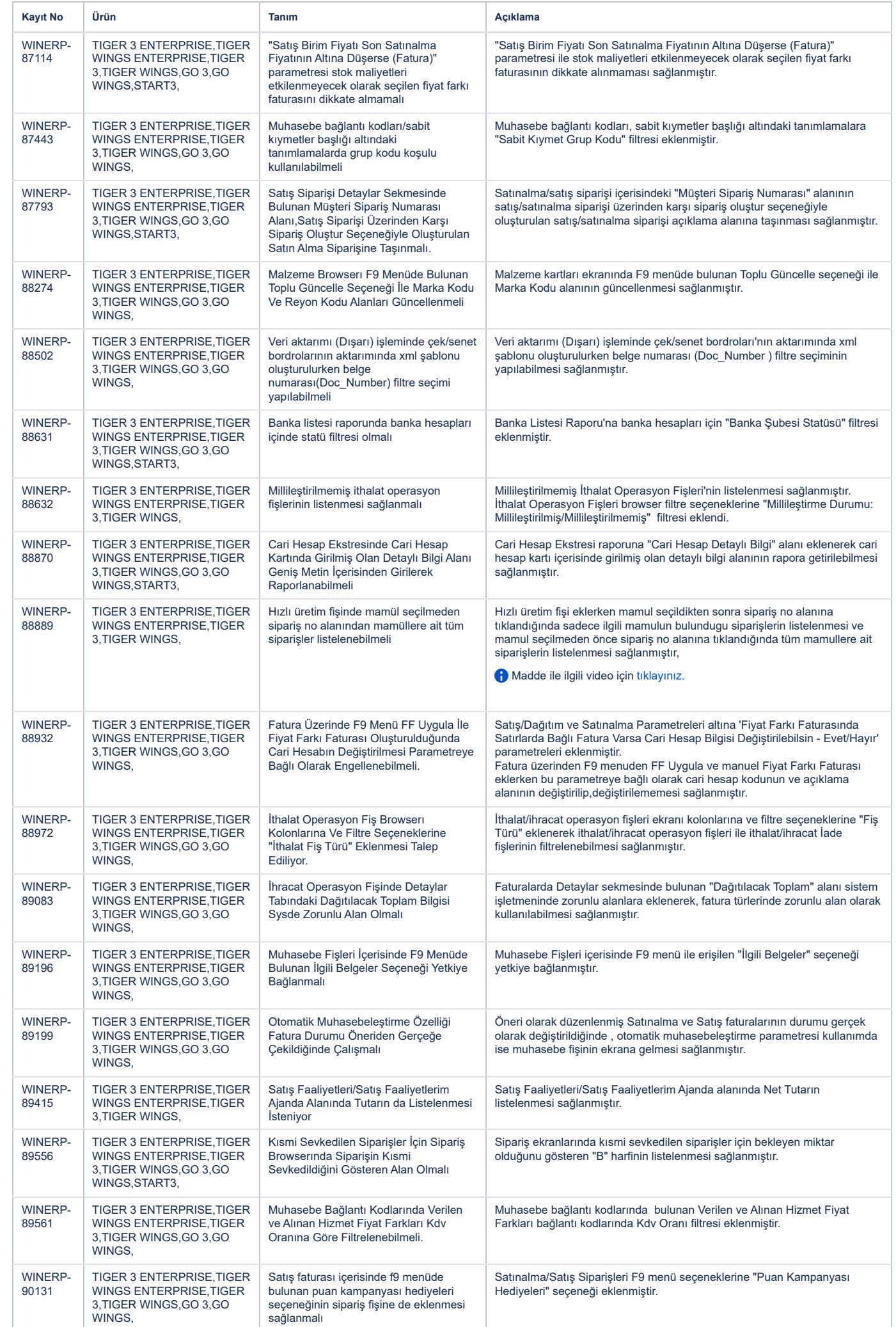

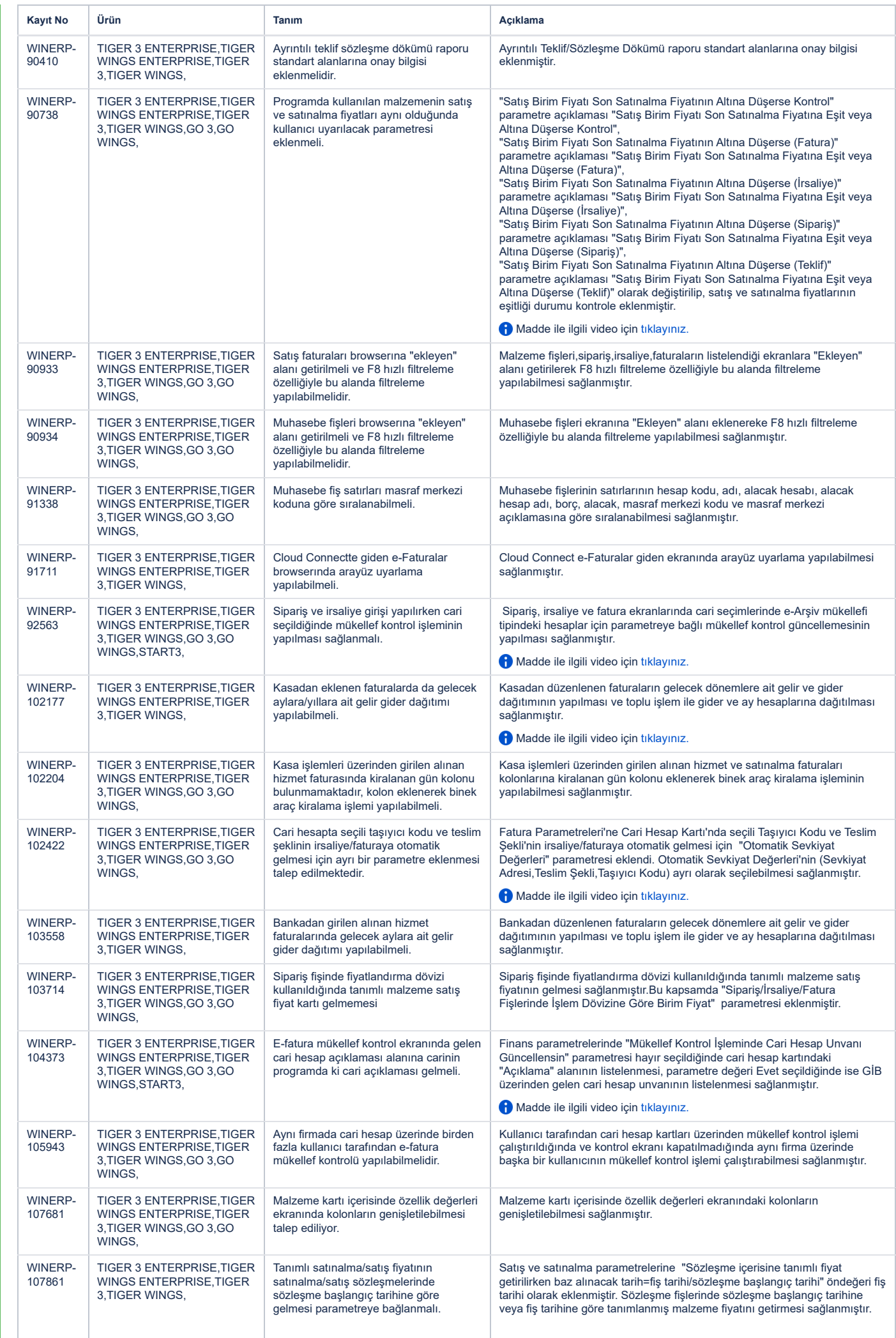

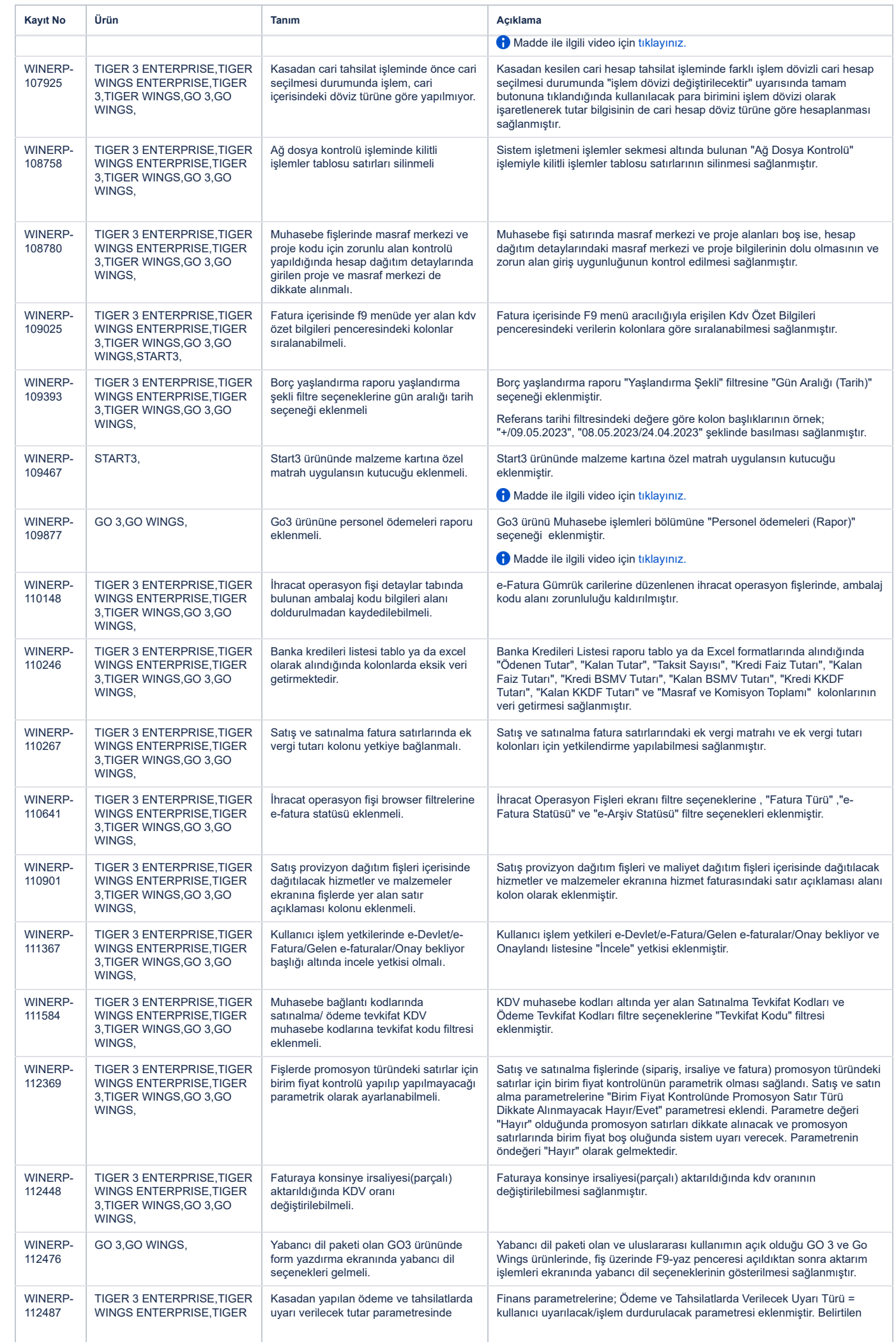

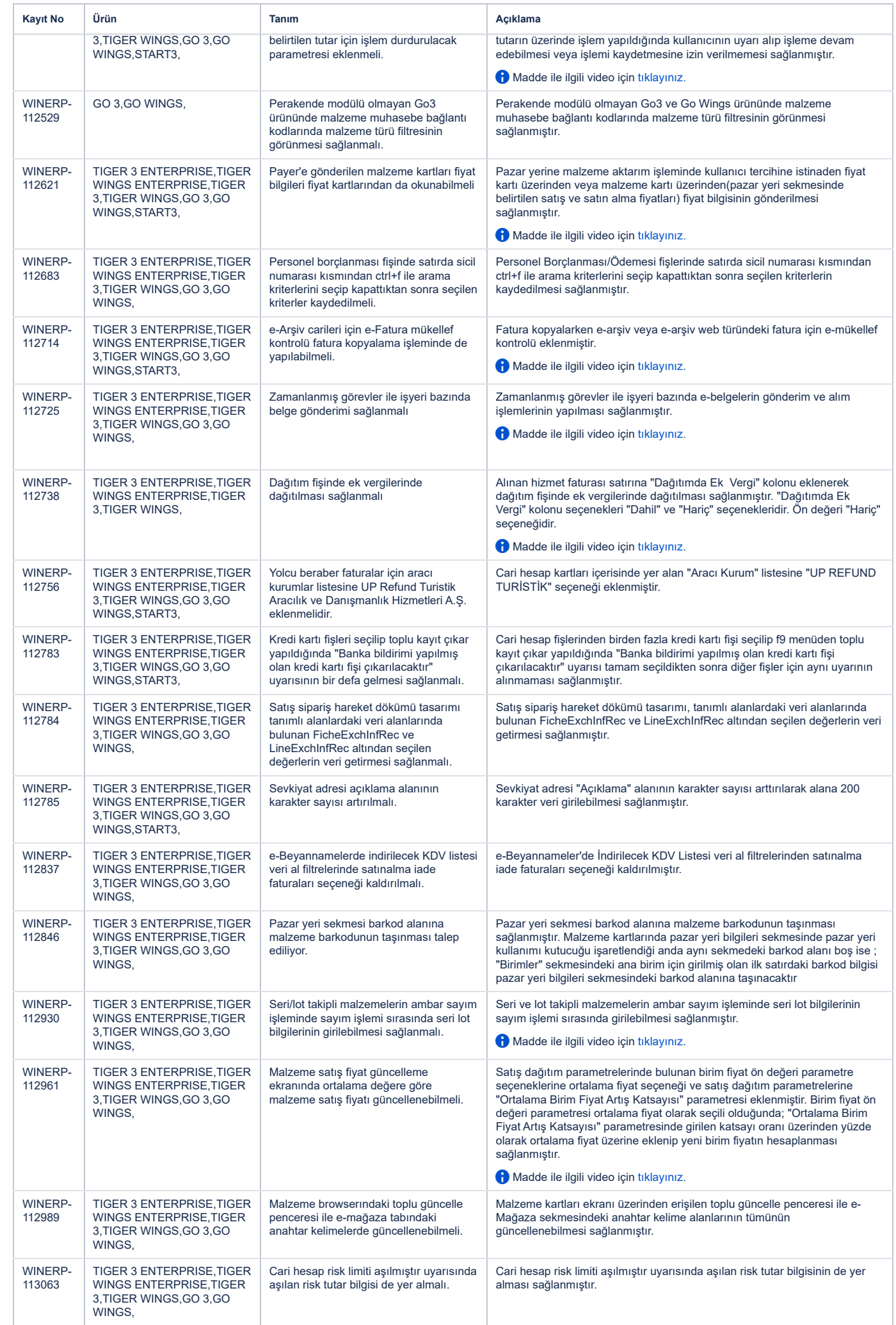

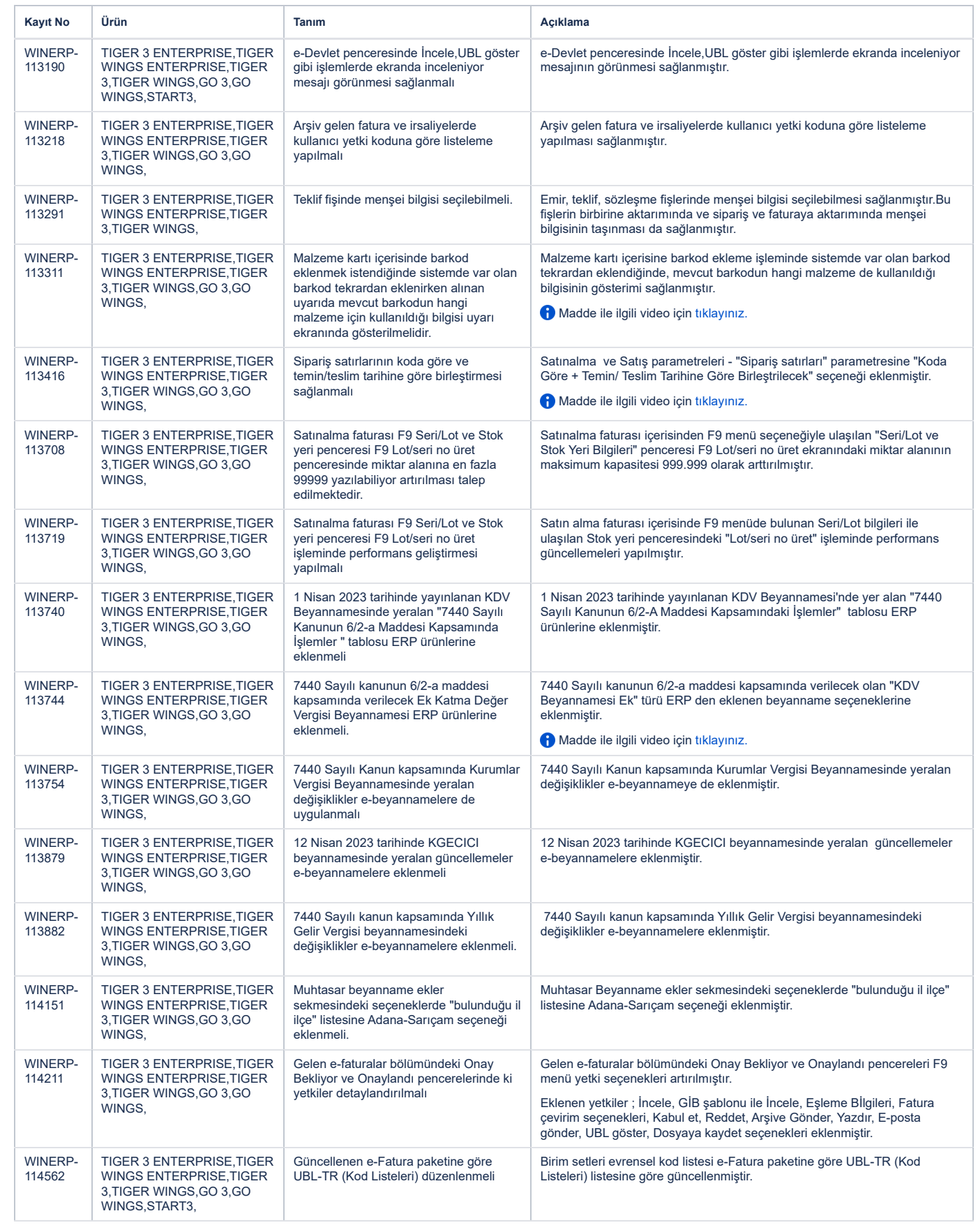

## Sürümde Yer Alan İyileştirmeler

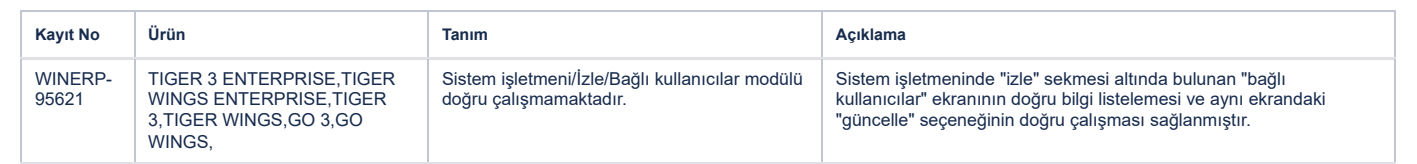

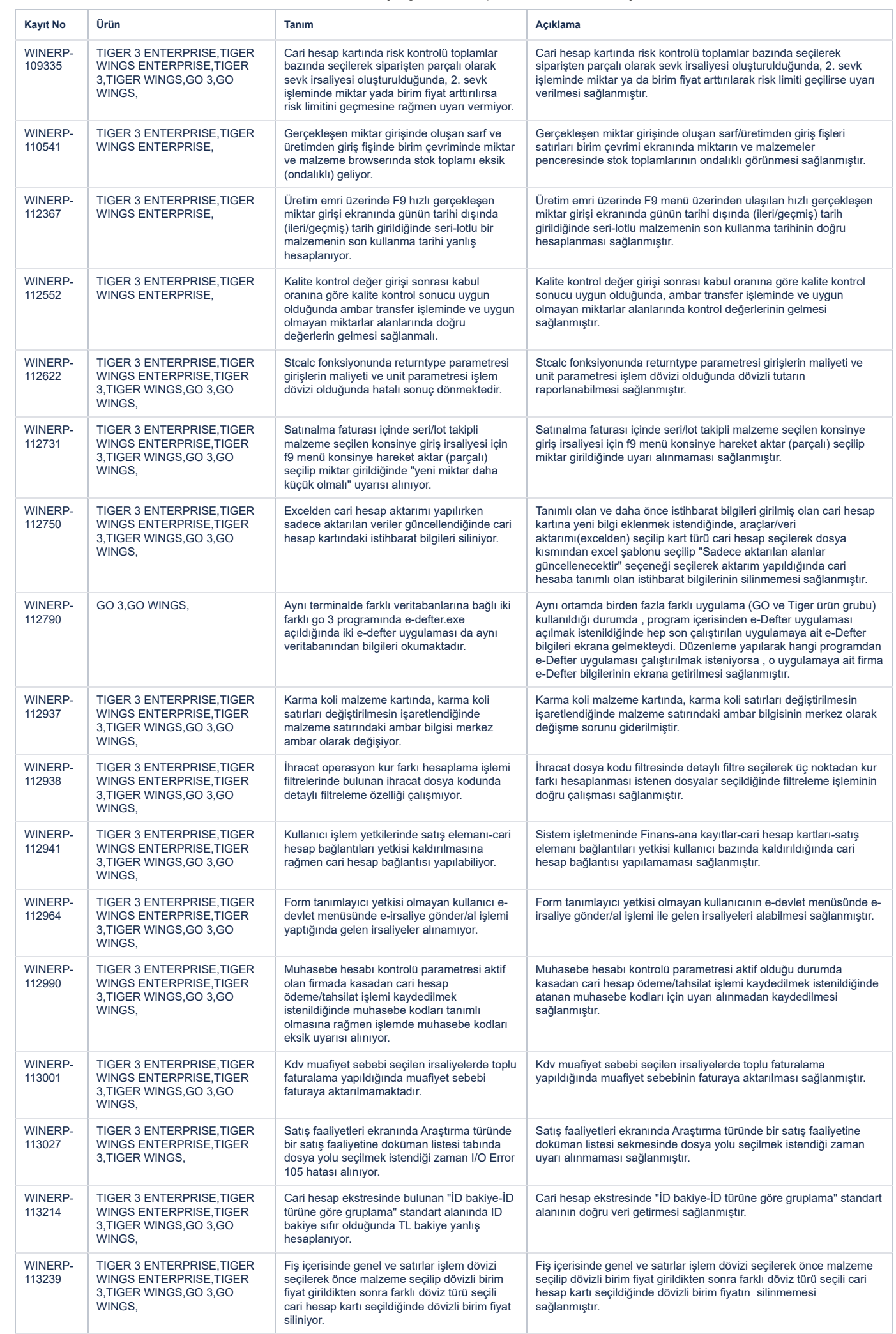

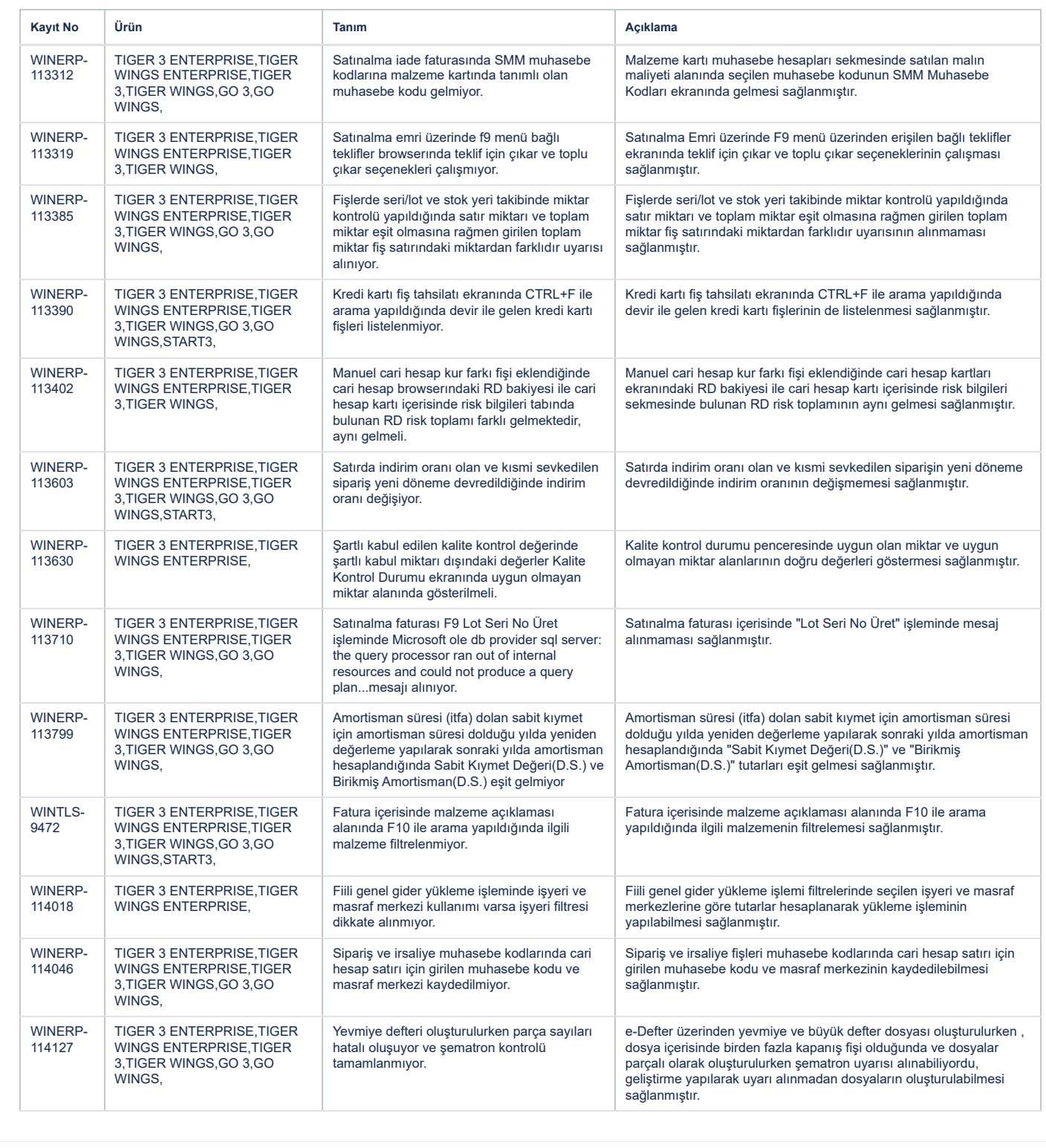